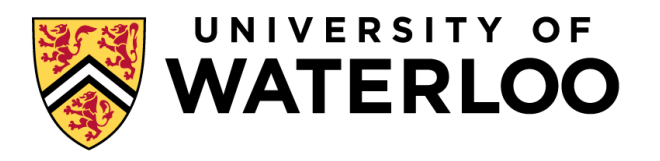

#### **Data-Intensive Distributed Computing**

#### CS 431/631 451/651 (Winter 2019)

#### Part 1: MapReduce Algorithm Design (3/4) January 15, 2019

Adam Roegiest Kira Systems

These slides are available at http://roegiest.com/bigdata-2019w/

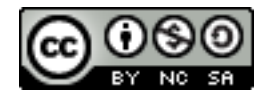

This work is licensed under a Creative Commons Attribution-Noncommercial-Share Alike 3.0 United States See http://creativecommons.org/licenses/by-nc-sa/3.0/us/ for details

### Agenda for Today

Cloud computing Datacenter architectures Hadoop cluster architecture MapReduce physical execution

# Today

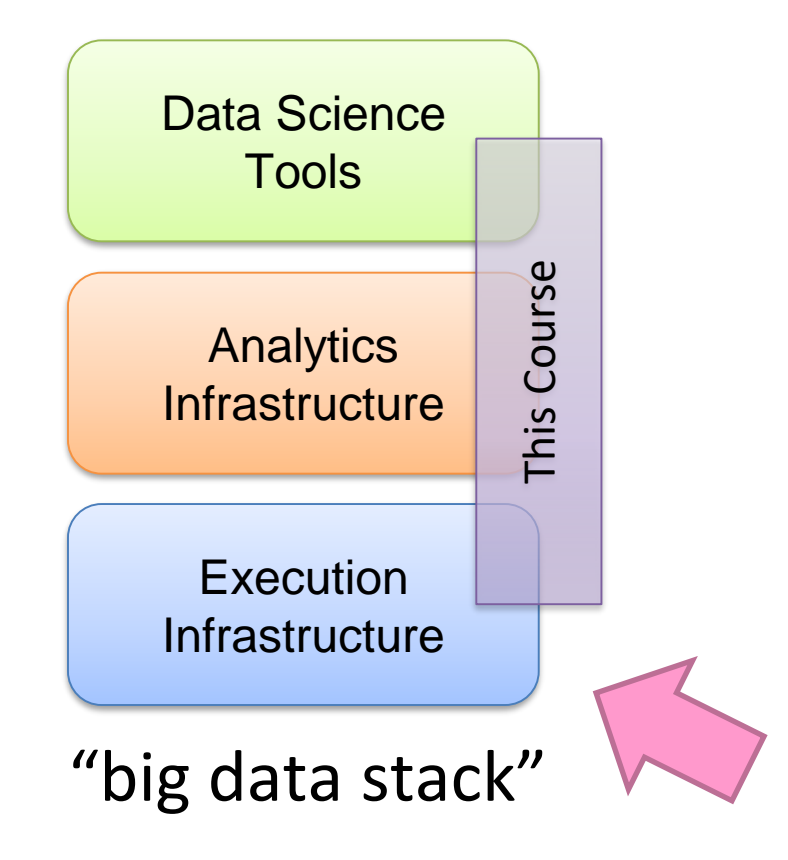

# Aside: Cloud Computing

Sand also be

The Bank of the Constant

# The best thing since sliced bread?

Before clouds… Grids Connection machine Vector supercomputers

…

Cloud computing means many different things: Big data Rebranding of web 2.0 Utility computing Everything as a service

### Rebranding of web 2.0

Rich, interactive web applications Clouds refer to the servers that run them Javascript! (ugh) Examples: Facebook, YouTube, Gmail, …

"The network is the computer": take two User data is stored "in the clouds" Rise of the tablets, smartphones, etc. ("thin clients") Browser is the OS

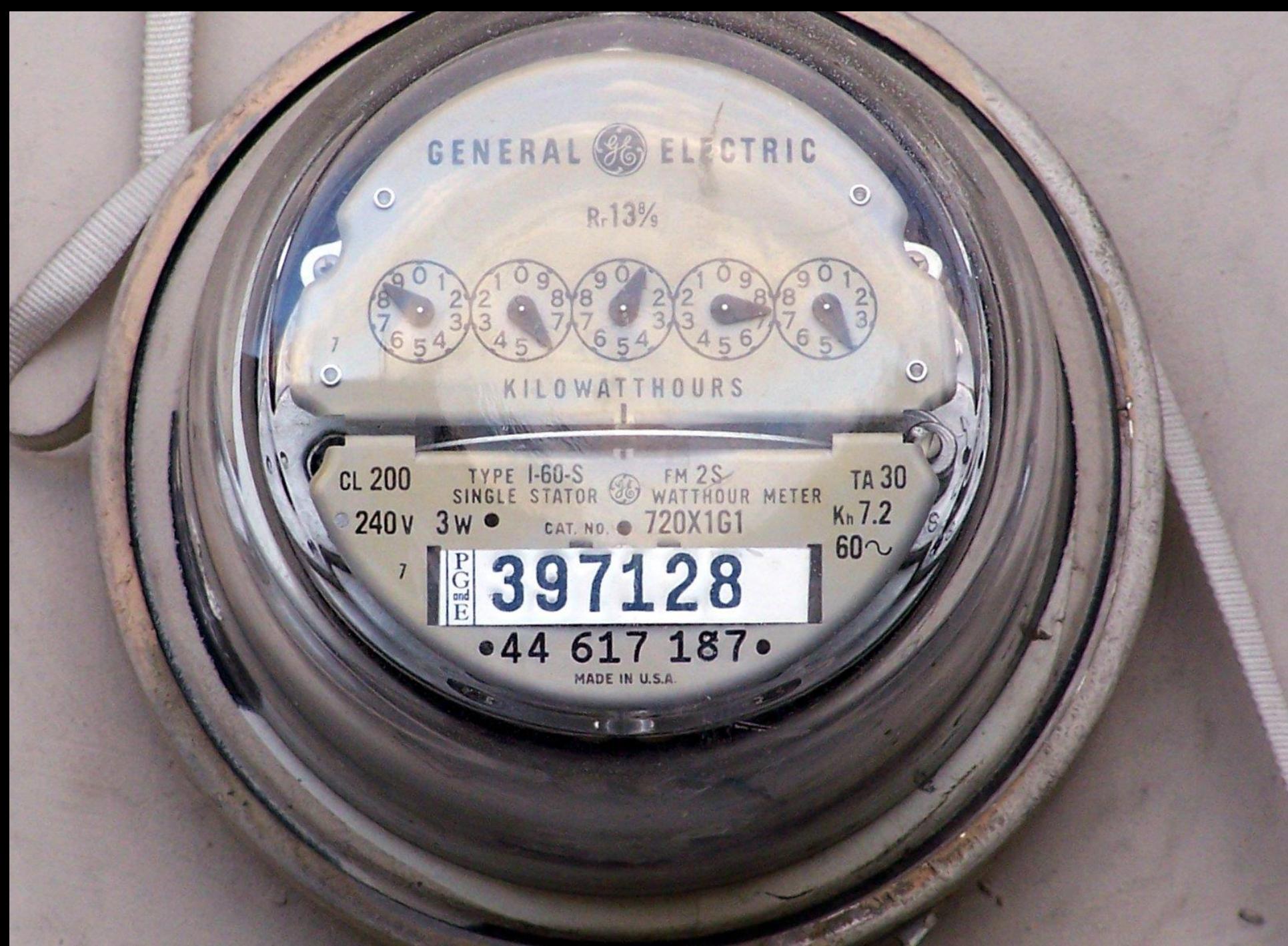

# Utility Computing

#### What?

#### Computing resources as a metered service ("pay as you go")

#### Why?

Cost: capital vs. operating expenses Scalability: "infinite" capacity Elasticity: scale up or down on demand

#### Does it make sense?

#### Benefits to cloud users Business case for cloud providers

I think there is a world market for about five computers.

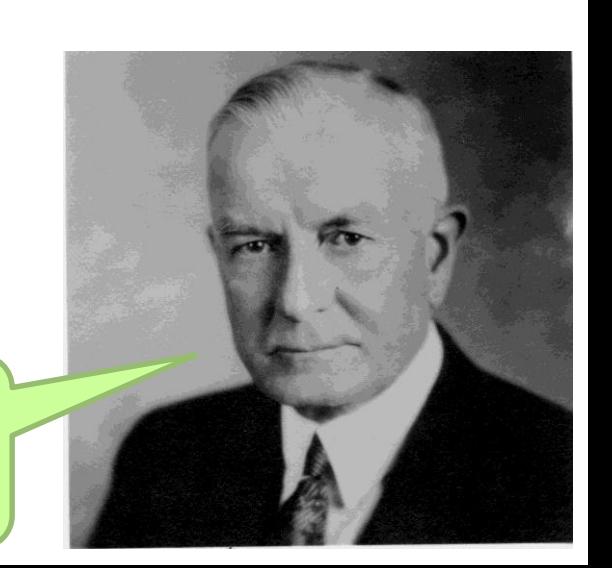

# Evolution of the Stack

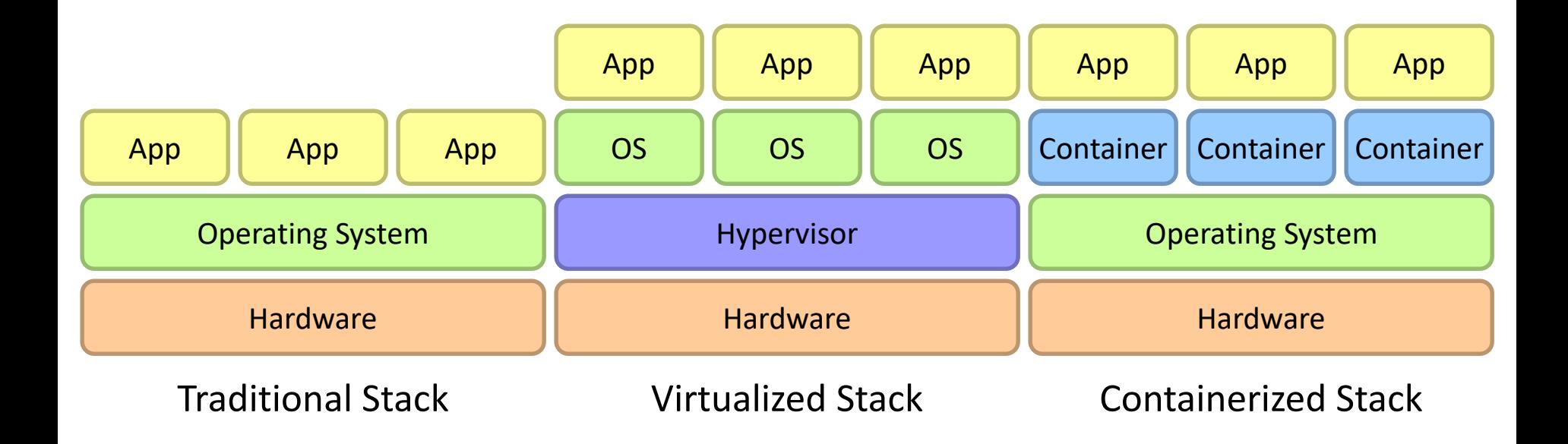

### Everything as a Service

Infrastructure as a Service (IaaS) Why buy machines when you can rent them instead? Examples: Amazon EC2, Microsoft Azure, Google Compute

Platform as a Service (PaaS)

Give me a nice platform and take care of maintenance, upgrades, … Example: Google App Engine

Software as a Service (SaaS)

Just run the application for me! Example: Gmail, Salesforce

#### Everything as a Service

Database as a Service Run a database for me Examples: Amazon RDS, Microsoft Azure SQL, Google Cloud BigTable

Search as a Service

Run a search engine for me Example: Amazon Elasticsearch Service

Function as a Service

Run this function for me Example: Amazon Lambda, Google Cloud Functions

## Who cares?

#### A source of problems…

Cloud-based services generate big data Clouds make it easier to start companies that generate big data

As well as a solution…

Ability to provision clusters on-demand in the cloud Commoditization and democratization of big data capabilities

#### So, what *is* the cloud?

Carried alone also

Source: Wikipedia (Clouds)

the company's state of some

```
r P
                   ک لا
                             ♪ ィニ溜ス ァ!ソ 7ノヒ
                                                   1.75 \times 10^{-1}小室に繋ボヨ
                                                                             ヒニヘエ レアオ 8ファ 歴ヌオ
                                                                                                 A
                                                                                                               えいモハ
                                                                                                                      やきい
                                                                                                      RTIT
        ホ糖の
              中国
                   JI A
                          鬱(サオマヘロゥチハハュミンヨテゥオオ歌 – 鄧
                                                                    上涨大量
                                                                             ③ヌマヒヱQ嚢の選ホノホケ
                                                                                                 ST
                                                                                                      黎?TC
                                                                                                               立の事業
                                                                                                                      SI JI FE
                                                                                                                                  Σ₹
                                                            5 + 7ΩG
                          クン シクヨカ 5 シロマソノ 9 黒サモ N マヘヰ
はホ
                                                         チリクナキキ
                                                                             7 F
                                                                                     14カヌサクニ
                                                                                                 マケ
                                                                                                                                  5 -シヱ森モエ
                                                                                                        キンチ
                                                                                                               サモゼ
                                                                                                                                  vit
                                                   土下下
                  MP I
пτ
              ∪₫
                                                                           ਮਾਂ ਦਾ
                                                                                           武し本
                                                                                                 39 S
                                                                                                               事例
                   8
                    оu
                             キドロとこせい
                                         ほれ トスプラ ひコレ
                                                               nt
                                                                                                 38 F
                                                                                                       \sum_{i=1}^{n} \sum_{j=1}^{n} \frac{1}{j}養ヱアホウ
r.
       いきせい
                   重直女
                             轟っかっ ぬせ ヌラテリコヘナ カフカオ
                                                                                                       4 T K 4
                                                                                                                               r
                                                                                                                                  e e
Lκ
                                         美长
                                                      風邪 いで
               NI
                               アカ ノリ語ヘチ
                                               セマーキ
                                                                                                               4 O A
                                                                                                                                  登示
                                     母メ マミワ
ヒホ
     ×.
               - rt
                  ノケス ツソ イズ
                                                反击线
                                                      Ð
                                                                                          ზ⊥0
                             平式
                                                                       J C
                                                                                                       1. ab 11.
                                                                                                               半天
                                                                                                                                  \overline{ }ソ (す) フリルー ! スッツ 9 MM 2 ソン テ
                                                      CS
                                                         TO
۰ŧ,
     1 C
           n
             つき ム 参っ
                                                            ※1111
                                                                               非実才 ノフチ
                                                                                         ソノアマッ
                                                                                                 ホリソリ
                                                                                                       T = -1T 3
                                                                                                                               v
ن و
    T \nabla \nabla، عا⊞ك
              キシ動モオソ艦
                          ロネ 2 ネ ヌーホブ 燕 ノラ 磯離 ュケ ヌヲ 総
                                                      ea s
                                                                   業で ホ い
                                                                           トハキソ 4 灘 オ 霊 シ ノ 5 オ ! キ
                                                                                                   国本科人
                                                                                                        楽し
                                                                                                               コホム
                                                                                                                                  \Gamma \sim17997992977774ッタバ墨墨ロヰメ雙トッリン 107エ
oe
     ΔT
                                                      主義長
                                                                   すぞま
                                                                                                    いツ2番オ!
                                                                                                              U \ncong AJ.
                                                                                                                                  πv
                     8 A
                                                                                                   ħ
                                                                                                                                  ΩS
                          ノン アヘツヰホ 8才
                                                        たホ
                                                                                            . ∖≴rt Ø
                                                      \mathbf{C} \in \mathcal{C}ス 5 キ ジ ュ
                             90 C
                                                変化変
                                                                                                       キキい
                                                                                                               n K
                                                      ₹S
             1779にいり撃
                                ホェくもい
                                       I \nmid \theta ye u I \wedge \thetaKЯ
                                                                                      ノウオロテ
                                                                                                         キテリ
                                                                                                               u
                                                                                                                      kч
              口モホA
                    ヒト膨張離トマカヲロ 2ルトア運シ
                                               ヤリノフ
                                                      + \kappa『フ!コ ォク や 灘 オム ムホホエ
                                                                                                               すつれままい
                                                                              八灘 いま巻
                                                                                                                                  м
                                                                                                     ほちまノッミ
                     ラオシリー 闘襲 ロュチム 夢クミヒ コケソホ マト
                                                      \Delta e
                                                      ГØ
                                                                                                                                  \perp E
                                ヒトオヤチタ 4ルオ!
                                              主張す!
                                                              ソフトロムオホツ
                                                                              r te
                                                                                    ホロオッヲヰ! ソピ
                                                                                                    きまツナテケ
                                                                                                                     ビEゼ
                                                                                                                          57 F 37
                                                      てく
                  ホ選ヒ業タウシノォホノノケユヒフ参ホ.
                                              ほうマシ
                                                              クモエヰヲ謎フヰ
                                                                                                       a di
                                                                                                              kan i
                                                                                                                   エモセド
                                                                                                                           tс
                                                                                                                                  干酒
             8 J C 2
                   でっチワヤオツフルブオヒッマム軍メー
                                              書つもワ
                                                      Ø
                                                           山胆大幅けて
                                                                   T F F FTA RE
                                                                              エルテホテリロ
                                                                                         コッホレメエカチ
                                                                                                      じコワヌオ
                                                                                                              歌도ワ
                                                                                                                   大 対策職
                                                                                                                           33 C
                                                                                                                                  यो प
                       クサフシ 悪ヤフフフェフィ滅フヤ
                                               H \cup K .
                                                      ΕÅ
                                                                 エイモッキご
                                                                                              ヌヱッシノト ノフヱオキ
                                                                                                                                  T U
                                                           へのヘヨ
                                                                                                                人 未満 又 二變
                                                                                                                          ホハス
                       ソシオヨユ 8オキ 1ワトソロ
                                               \mathbf{v} \circ \mathbf{v}KK
                                                           v P
                                                                                   只宝 ファン
                                                                                          4 把文器工步骤
                                                                                                     上へ口立 驚八 れ
                                                                                                                零ケホイマハ
                                                                                                                           VTT
                                ホォノハ てろオ
                                                      70 U
                                                                    こぐその
                                                                                                   D Jt
                                                                                                      オカキチホ蟹
                                                                                                                カノノ参ハカ
                                                                                                                                  70 A
                                                                                       そこひ 玉津 カコチ
                                                                 ヨフキネハッ
                                                                                                                           k<sub>4</sub>ah P
                                フソヲ鼈キオト
                                                                                   部 ナド 終十 ワコ
                                                                                             血针头
                                                                                                       ALC 19
                                                      Ó
                                影っモ 罪シフ 力!
                                                                     コクリ
                                                                           4
                                                                                 テサのいけモモのだ
                                                                                                ΚF
                                                                                                      マフチオハト ァハツオフマ 新
                                                                                                                           エハロゼ
                                                                                                   . . .
                                                                     R \times Rエヱロシノメフオ
                                                                                             りょこり
                                                                                                     とけぼれい
                           アン オシ アムワワ ノマ
                                                                           ノマモヨピ ユアシフホ
                                                                                                    ホヌド
                                                                                                         и۹
                                                                                                               イソ ムンツケリ
                           (ハヰQワケホホェヌ●
                                               ネケビ
                                                                   'k KØ%
                                                                                                                               いに難で
          m
                ъ.
                                                           38 A A
                                                                           ノコフハ ァテホ
                                                                                     フアホェカ
                                                                                                    手を亡
                                                                                                            ヘアケネネノウイレ
                                                                                                                          Mark
                                               4.62\sqrt{1 + \epsilon}オブテムク QP ヌヤー織ト ノベフチ 潤!ソ 織Pホコ!
                                                                                                                  ワノホネレ
          オホククを
                  フ ノソ ノヘテ鞭 マノラム 8撃ム 九鑑 1オ
                                                                                                                               ي ۽ ڪي جها
          選ソュテヌヒホロ顰倒置ュキ!フキュツトミヤケロ!
                                              取れば
                                                    \blacksquareST TE L
                                                                 1.ネノュケサヌ 蓬ィチセピラヘノムカサ 8ホュホリ
                                                                                                     オオキリ
                                                                                                                     工八宝
                                                                                                                                  \mathcal{L}マヒ ァホサーミ 篠路端チ まマノクト 繋ア
                                               -10
                                                          八元三番類し
                                                                   罪レト 9キクママオ 胸オ ヌジコフソフキノ 5ラ
                                                                                                    サホヘき
                                                                                                                  いじょく
                                   チフソホクノェQハノノ
                                                                ノロノノカムキソ 7 ォホト 調
                                                                                    - 73
          キマ業コク
                  才識 きタ ゥ織ハウハァ ③
                                                     灭囚术
                                                           人生
                                                                                           つきのうワ
                                                                                                    カマヱ55
                                                                                                                クマヱチ 7
                                                                           リチミスニ
                                                                                                                84!39大马字口题
                               いいにはエのかい
                                                      F(Fх
                                                                                     オフヒヒ
                                                                                           n v
                                                                                     ●レンヤワイツソ 9
                       フラボトチチハムツ膨フシレ
                                                                            八日午睡眠
     KFL
          RxXx7
                                          ッキト Qソヲ
                                                                 k \lambdaラロフクシ
                                                                                                      ノワノマホ
                                                                                                             ヨヒチコチクヒ
       驚才 ムホコミシムホエフレウ蒙 れフ
                              業ル撃ァコラハコソマルヒヒヘ
                                                     コピサ
                                                                識チ遣り ノヰ
                                                                              でホロペーパェ
                                                                                        1ヒセヲラヲキ
            フハフフオ難ハー
                       翻電 ヌ 機ムセテブク っピ
                                             垂モノル
                                                     KO
                                                           ソルユホオクエキ Q口 ァテフェホノソホメキセソノヨシ ※ノ
                                                                                                                オジチミツ
                                                                                                      ノ ノ ビ マ オ
        7 7
            L 89.7メフク コヲ 灘 クオノムムン メウ
                                               tio at
                                                                     上工卷
                                                                          Qェ 5 ホ ノ ゥ Q ク ! 5 サ キ 5
                                                                                                               おヌヤ難40
      ÷п
                                                     EX
                                                                 ご 4 戳
                                                                                                     0 JI U
                                                                                                         マヘス
            第 4曲
                       - 0-1
                          |経験により撮影を建1
                                        Œ
                                             87 L 7
                                                        ы
                                                           土人
                                                                     ホイモド
                                                                              髪にょさ
                                                                                    へやしせては
                                                                                                    のやけ雙目な
                                                                                                             ヨヒ 1のチクヒ
  やひのひつ
            へ楽ホ漆
                    マ 9 まムオ 9 チセ ウ 9
                                   ワンソウ ミソシアツレ
                                                     くっせ
                                                                 MOC
                                                                     マニ アノフオ 軍ユノウモ
                                                                                     ラホス タオノエサテ
                                                                                                      ニァっヒホヱチ
                                                                                                                灘口ムロモ
                                                                                                                         E \not\cong \nablaキアハムムニ8マ
                    ッヲキメニ ヱウツノ
                                    ママス
                                                                                     ッ葉ノ腿ケンオア薬5
                                                      ा ±
                                                                      |夏夢ウ鬱 1ホヌムメ
                                                                                                      异异长
                                                                                                           ロチ翼撃ホキコワオ
        謎ヒシマオーッ ラブラトー シサブ ノブ ベアットムマ
                                             コクムツ
                                                   小学すれ
                                                                                                      E = Uていて
                                                                                  -63
                                                                                                                ンオネシワ.
                           我ロキの
          77 D
                                 +7オヲルヤメピ
                                                                               ø.
                                                                                  da.
                                                                                    へきす
                                                                                                                織口内日醫
          计示冗人
                  りワメトリリ
                           ③メ鬱 サユヌソ濫力ノノ塞ホロ8A
                                                     マヌマ
                                                               * 41
                                                                   ा ज
                                                                     オツヨノュシチエ
                                                                                  F I
                                                                                     ∪ aha
                                                                                         こく オドッズ
                                                                                                        ソキダスククウMソ9
                                                                                                                         - 7 t at
                 トゥチ變! 5ノュ醚サムチチーククヲホサチ
                                                アヲ8オフ識
                                                           8
                                                               ソ種ミ課録テツ撃ハキオト
                                                                                  G
                                                                                     三元
                                                                                          アオフ ユキソ
                                                                                                      チロモゼ
                                                                                                                 またり オ
                          1リ③ソヒ醚 キツコハホホオハ! ェホ 2 フー
            退ケソキワツマサ ●チ
                                                               響っヰマジノコホチウ織ル
                                                                                  \mathbf{e} K
                                                                                         人の いっかい
                                                                                                      1ココをクチャシタノ
                                                                                                                     9 P
           What is the Matrix?
                                                                                                    ヤソ灘 イコ 9や 腿ト チリクハ
   - 11
        セブ ハテリ
                                                                                                      ハヲト イヨヱノリ 温事ク撃
        ヱノノチア
                                                                                                    A ヘ翼オ! ク∧ Q スタルホウ
  変更法
                                                                                                                         やこや
        手ラ
                                                                                                          пv
                  難し ァ難ネオム オマオヌ
                                                                                                              ヘホヨフヒン
                   84 S
                          504-15
                                    ٦τ
                                       n
                                                        A
                                                               4 k
                                                                  TIFA
                                                                         SI JI
                                                                            POI
                                                                                  \mathbf{r}マック
                                                                                                 h
                                                                                                                NER4
                   マンククヨカフヒ
                                र प
                                                          T 1
                                                                            △ Nヰ
                                                                                   国际
                                                                                                                レノ夢ゴク
   アノき
                                       т
                                             へをせポ
                                                                                       Ð
                                                                                           こっじ
                                                                                                      すか けやれ
                                                                                                                         - F M
        LCWERED
                                Q + PE.
                                                          пN
                                                                  ルクフク
                                                                         ませなます
                                                                                  \pm 6エリキピラフ
                    ナバカラケオコ
                                          \alpha± + - \ + + *
                                                                                                                         13 M
                                                                                                                              я
                                                                                                                                " 野 出 屋
    ∖≅
        ヨ ム ノ モ エ キ レ ス ム ロ
                                \mathcal{F}(\mathcal{C}) if
                                                                           NEIE
                                                                                   せせ
                                                                                       四 マチ ま コクヒ フ
                                                                                                    ノ識ノ態アノョタホタケ
                                                                                                                         + 0
        たまにまエヘ
                          艦オノロクケ
                                    Ō
                                                                          オソノソケ
                                                                                  人の
                                                                                       探す
                                                                                          手車
                                                                                             z
                                                                                                               またっそこう
                                                                                                                         +75御守 自用 郡
                                                                                                       コンヒ
                                                                                                                         ONG
        9謎ケキンホウノ
                    TEMA
                            ≣9Ε
                                                           早さ
                                                                  おしい
                                                                        日く
                                                                           地図ノノ
                                                                                  Кr
                                                                                          すへぼ
                                                                                                 c
                                                                                                     變化にに
                                                                                                                   マチノ
                                                                                                               ホロる
  じょく
           8ネ鬱鬱 ィソノウジ
                        ワハソソ業ツ
                                 テモモ
                                                       ಂ
                                                          \nabla \blacksquarePQJUrt 4
                                                                                       ワワクワ
                                                                                                              オクァナフオ.
        中语
                                             にほにに
                                                               10 T
                                                                                                       м
        イテュ 1クオソニルヨジッユク様っム 5
                                                                  ミワレタキ キゥフ
                                    Ó
                                       C It
                                            ていせいしじ 電鉄
                                                               Interes
                                                                                       ソクヌボヱ
                                                                                                サヤ
                                                                                                       タッヱサヘ 1ト コソキイ
                                                                                                                         पि के ब
        +こで」をすべ事
                           撃ノフソエ
                                   π۸
                                                    - U C
                                                                           事 ルバス
                                                                                  君で
                                                                                           v a
                                                                                                       土豆
                                                                                                             ノウヱハヺムモ
                                                                                                                         THE
                                                                    ≡г∖
                                                                                       тĐ
                                   CA
                                                                                                       サシワ まりし チハスキヲ
  FΠ
                           しくホSま
                                               ≋⊣е
                                                        я
                                                          70 C
                                                                                   ᆂᄾ
                                                                                       ハハ
                                   еŪ
                                               \nabla \wedge \mathbf{0}ਵਟ ਸ
                   计反主
                           жпч
                                                                マルケ オホハ ゥ
                                                                           トエモ社
                                                                                  でき
                                                                                       x
                                                                                          s
                                                                                                       工木で
  八长
        フワチオトモエ
                   イカ ノマチ ヌピ テコ
                                   大家
                                       亀立市
                                             STE
                                               上半り
                                                    \sim 5
                                                        E
                                                          V<sup>x</sup>
                                                                           蠢事ひS
                                                                                  真正くりま
                                                                                          ÷
                                                                                             L (
                                                                                                日本
                                                                                                    P.
                                                                                                       ソ 7ユカテ電ヨノホック
                                                          \mathbf{u}家で
  とめく
          スコ ァノ蓼 ァリチ 霊やハヨ ュオノ
                                   でく
                                              いけたきキャ
                                                                                  盛 いれ
                                                                                                       4 O T
                                                                                                            八菱 タテマキ さピ
          ヤフオシア西ヰヘトホヲフゥ!ノ
  モマモ
                                   市警
                                              マト 八家
                                                           计上
                                                                     ロロヰメオホツリ
                                                                                             いでい
                                                                                                       PT
                                                                                                             ケクオヤヲフソ
                                                                                                                         C X
          フラノロュラホへサ ③ノデ璽イミオ
                                                           R 4
                                                                                                                         6 Q
  4 4 F
                                   ľТ
                                                  ホモキ
                                                        Е
                                                               \lambda and \lambda4 k
                                                                                       1 + Kヱヒカヘノ
                                                                                                       日米
                                                                                                              UV⊥ R キ髪 E
Source: The Matrix - PPC Wiki- Wikia-
                                   FF
                                       転 さす
                                             ルデハケアヘ
                                                       -63
                                                          ΚA
                                                               撃二 テミユクソハヘ ィオサー
                                                                                    才主義 化离开日子ボト
                                                                                                       リヒジ
                                                                                                            夢っノオクト テオ
                                                                                                                        まつり Aノテル 識
                                   海軍
                                       40.第三 うブオラムメヌ 鬱
                                                          V and
                                                               う選コイフソヘ撃8ニヱノ
                                                                                  ヘーチァヱ9 テェヱホハヲケ
                                                                                                       ゥホフユコノ ィミケワ
                                                                                                                           そムシオモコサ
```
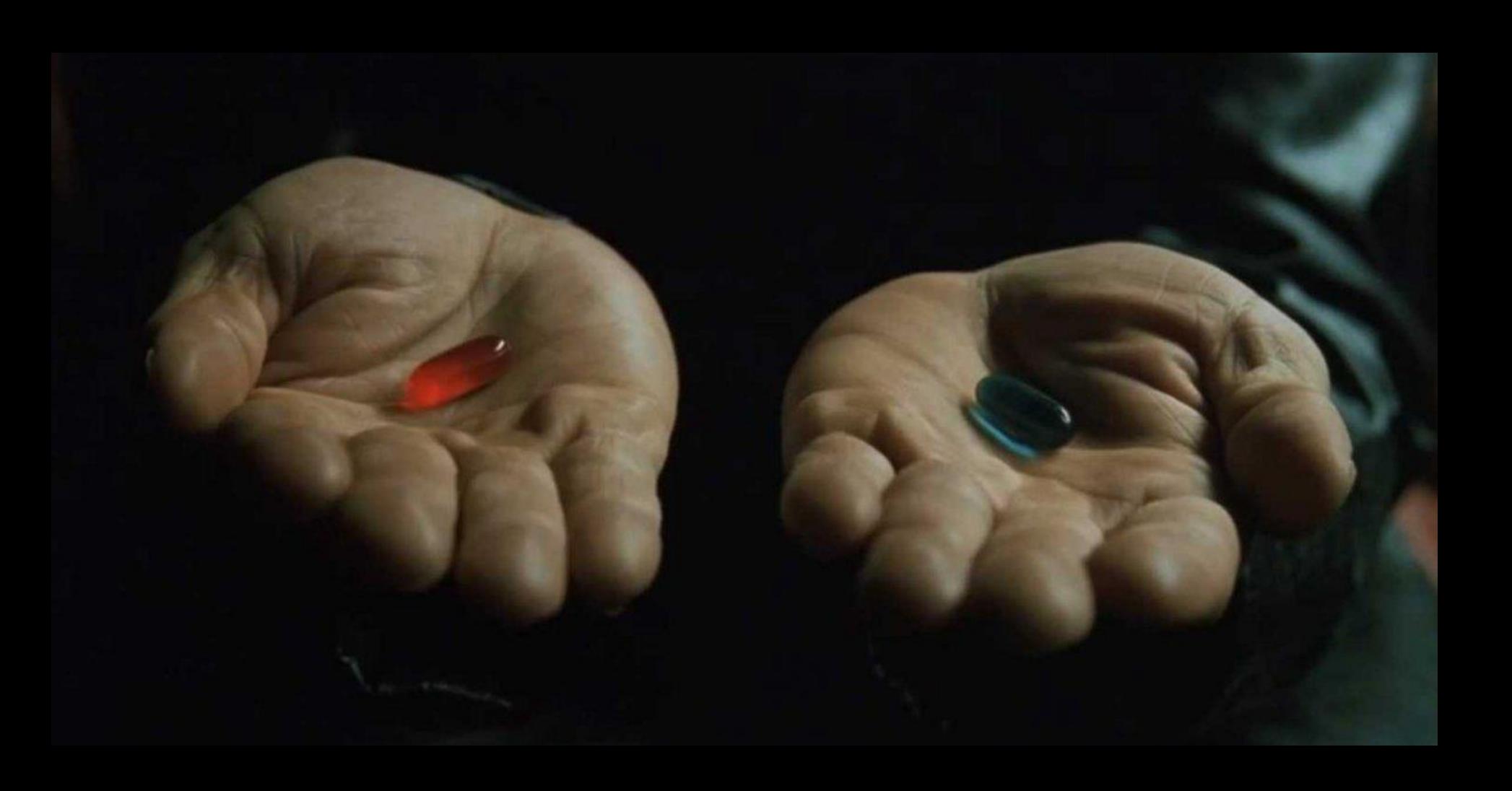

Source: Wikipedia (The Dalles, Oregon)

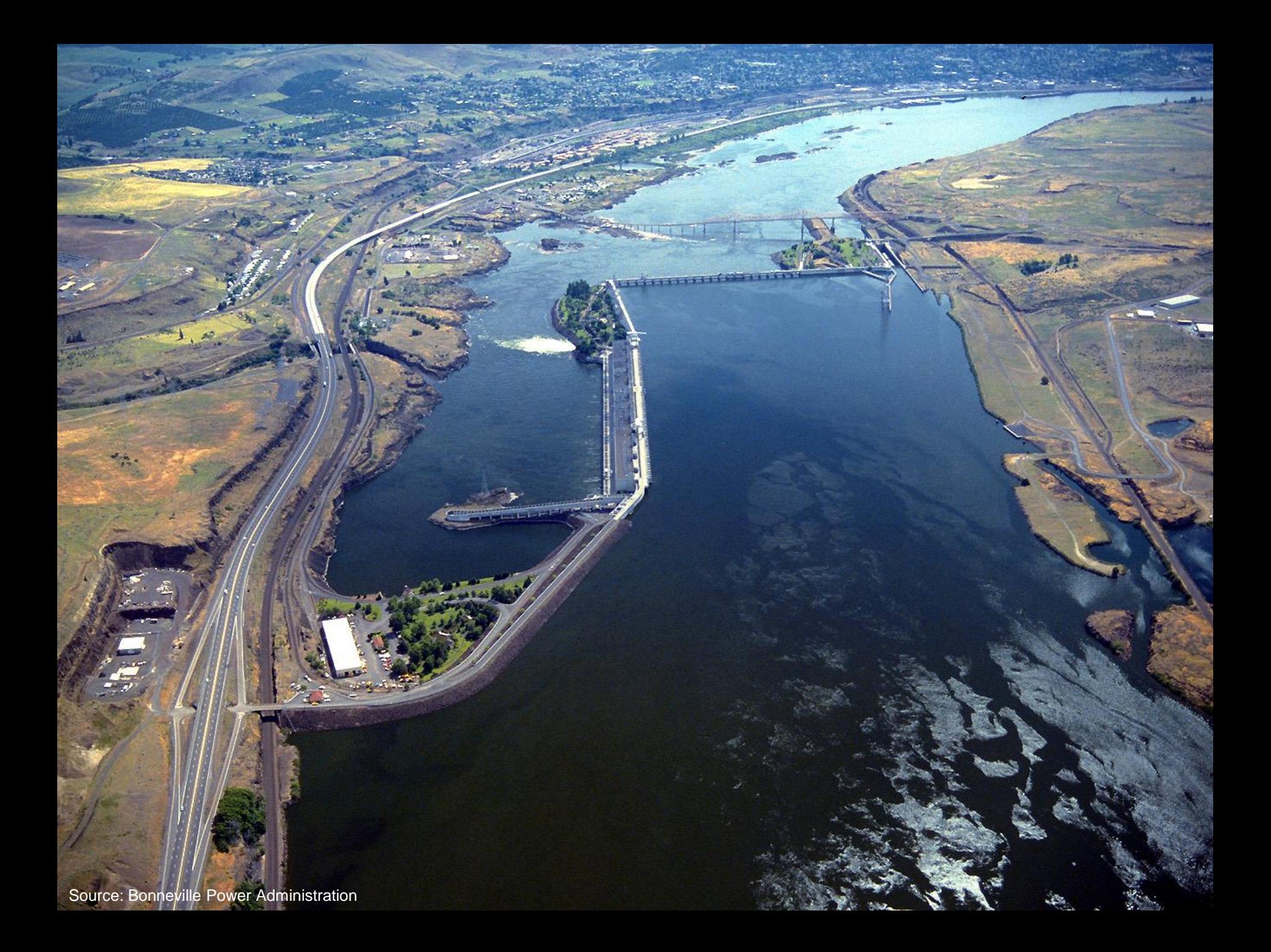

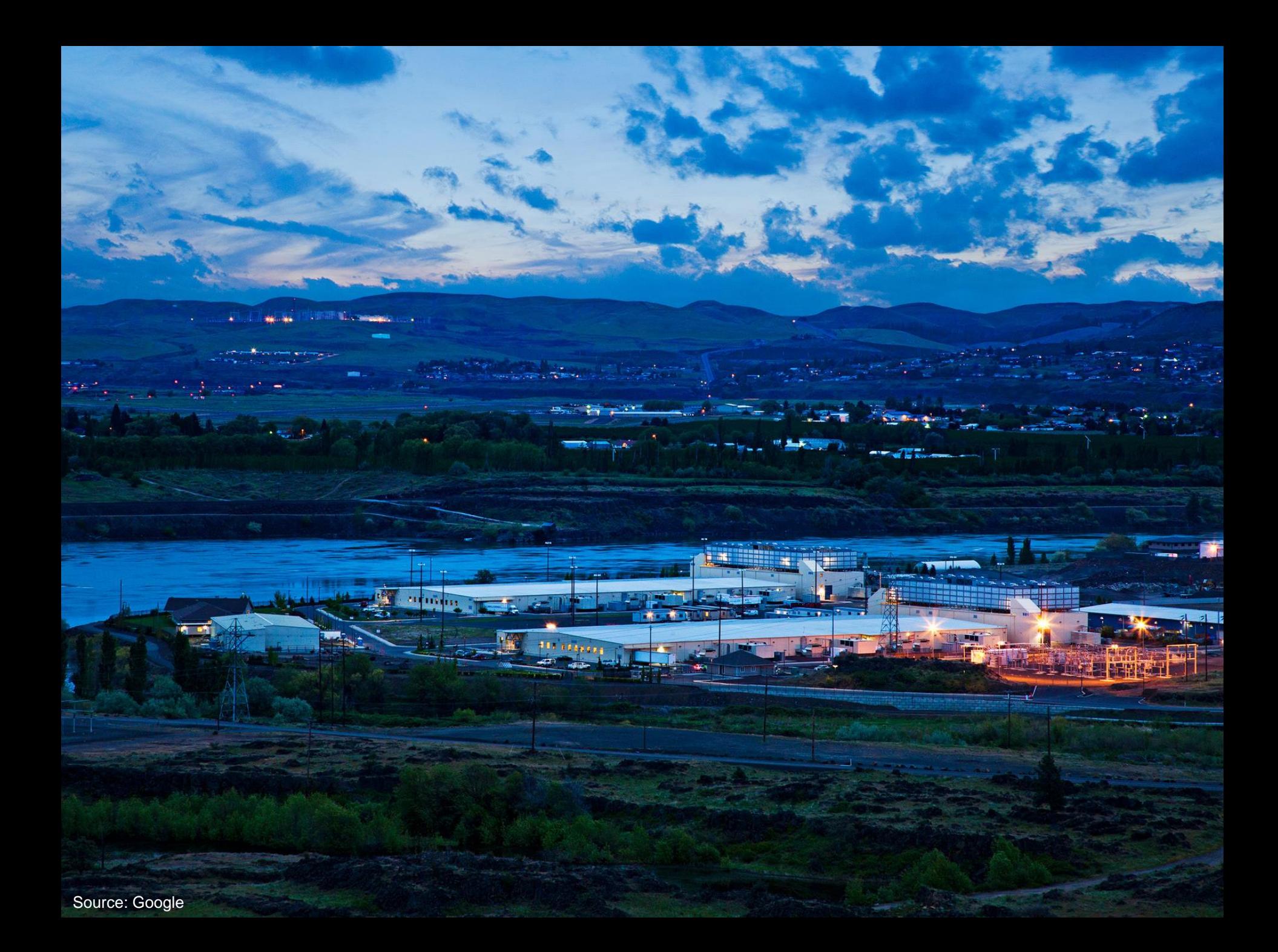

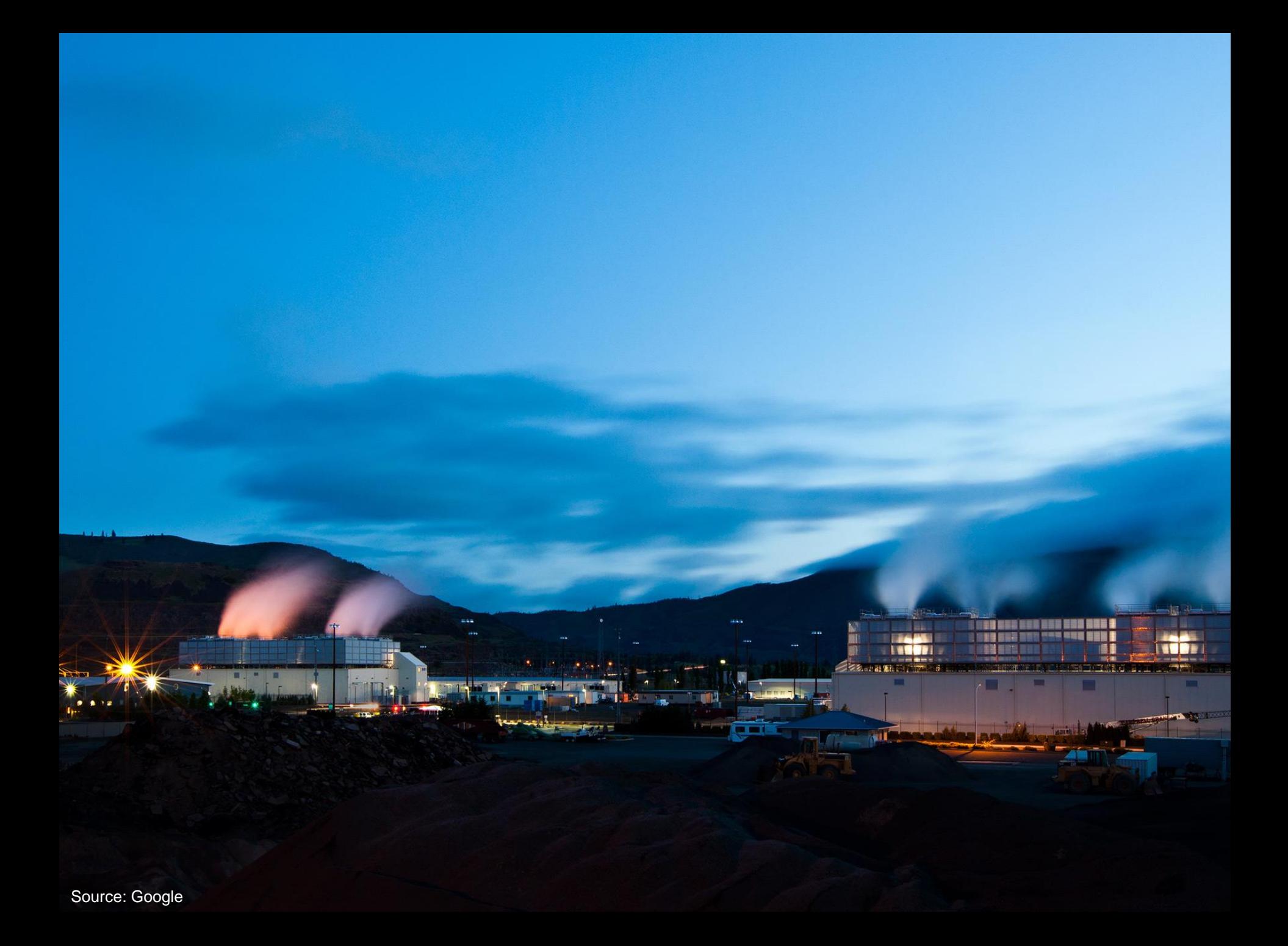

# Building Blocks

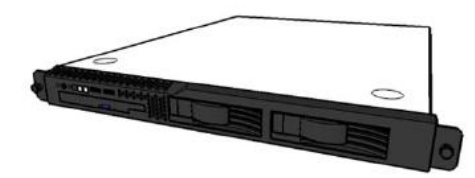

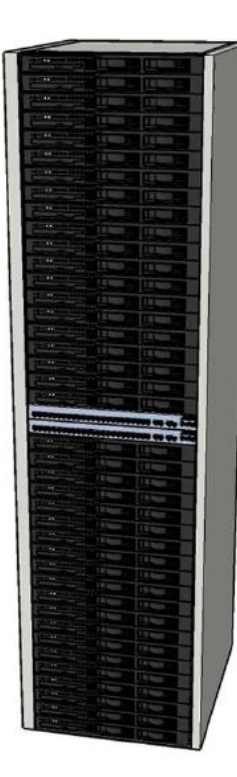

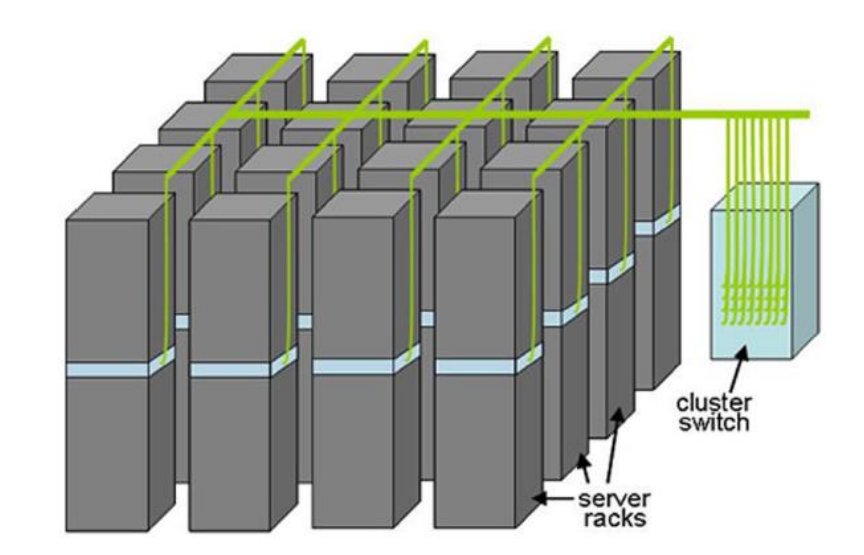

Source: Barroso and Urs Hölzle (2009)

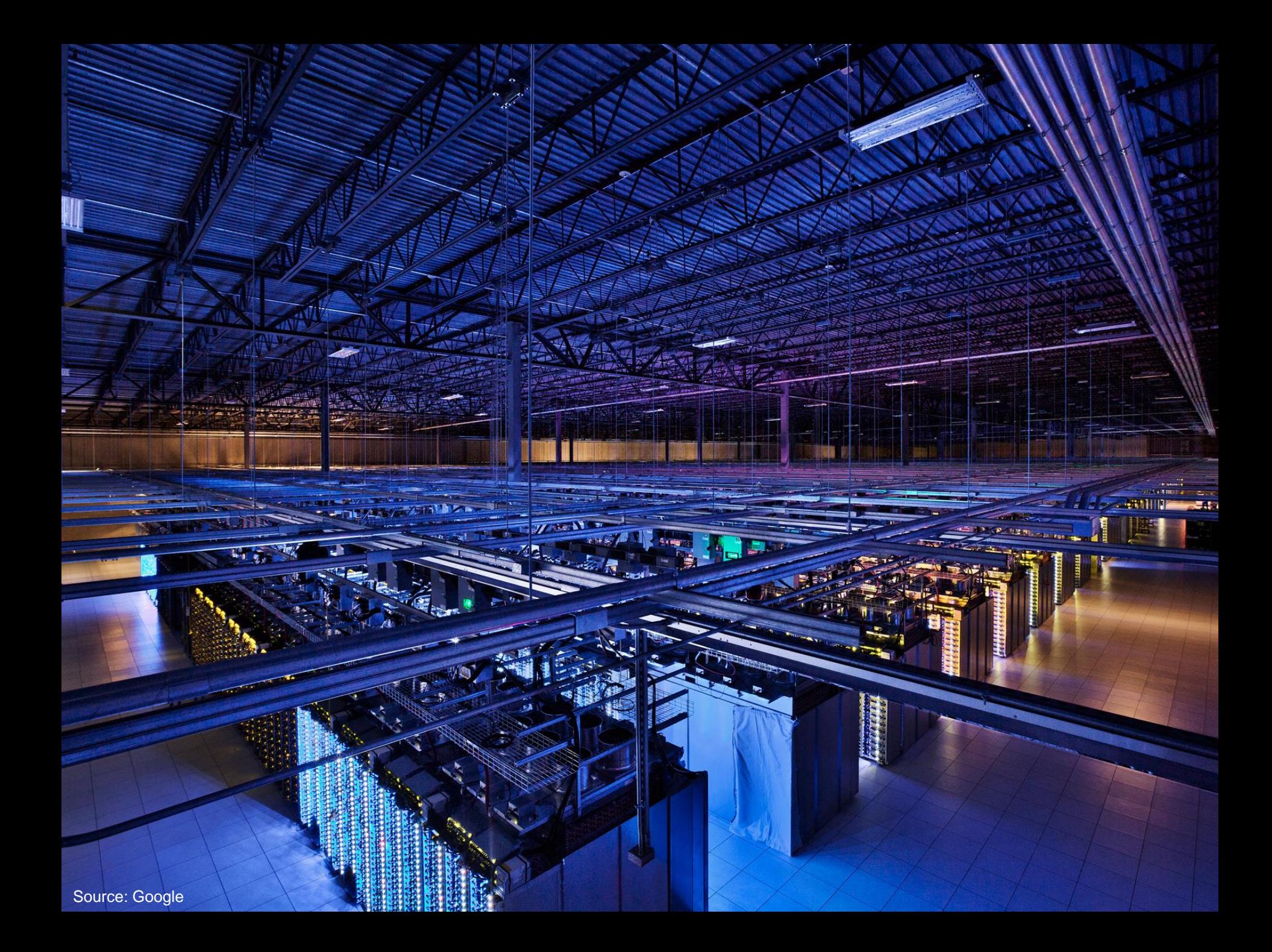

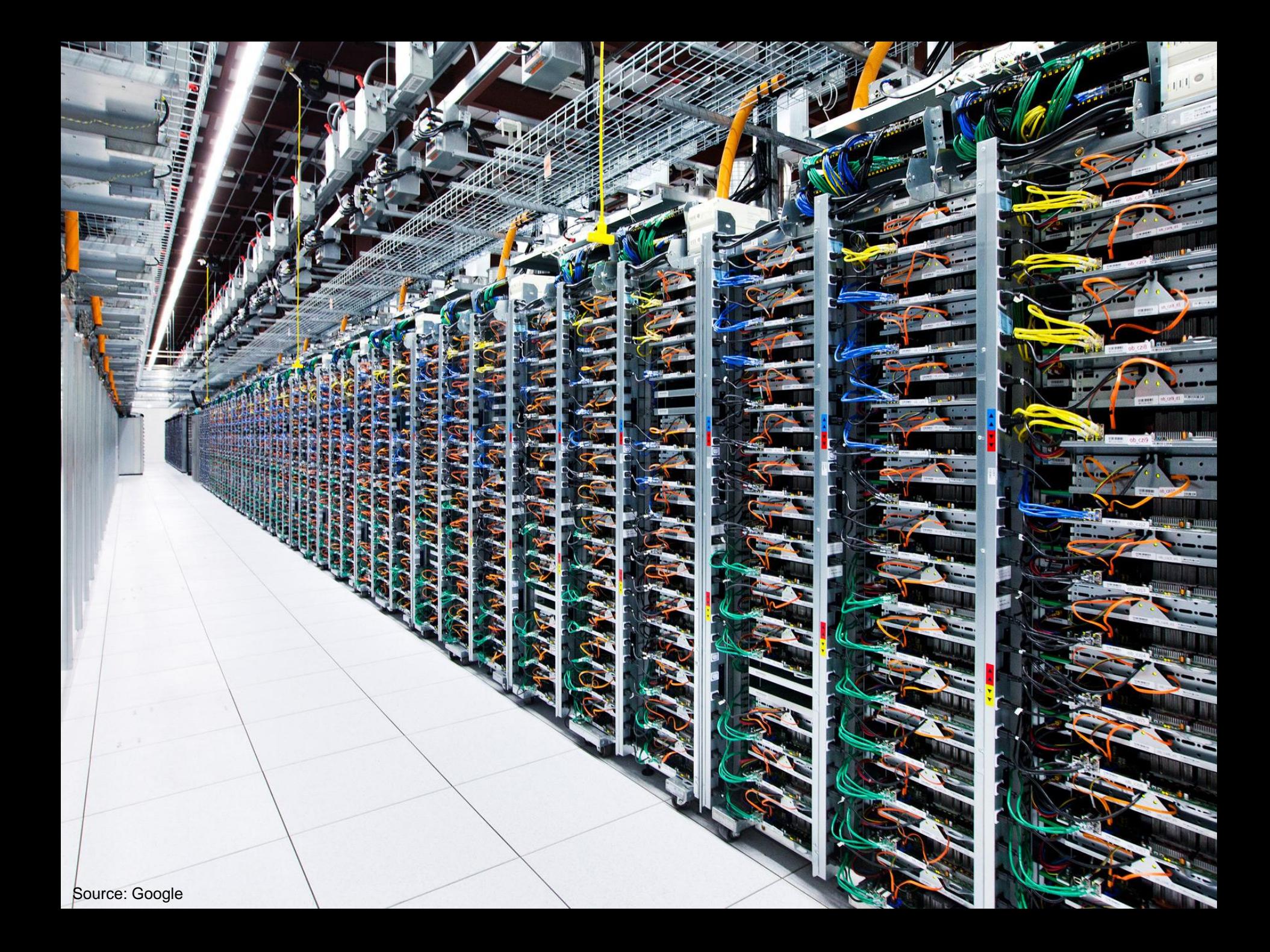

Source: Facebook

クラントランファントを作ることを行くさいときでくくく

**CERTIFICATERS** 

**ANTERNATION** 

1

# Anatomy of a Datacenter

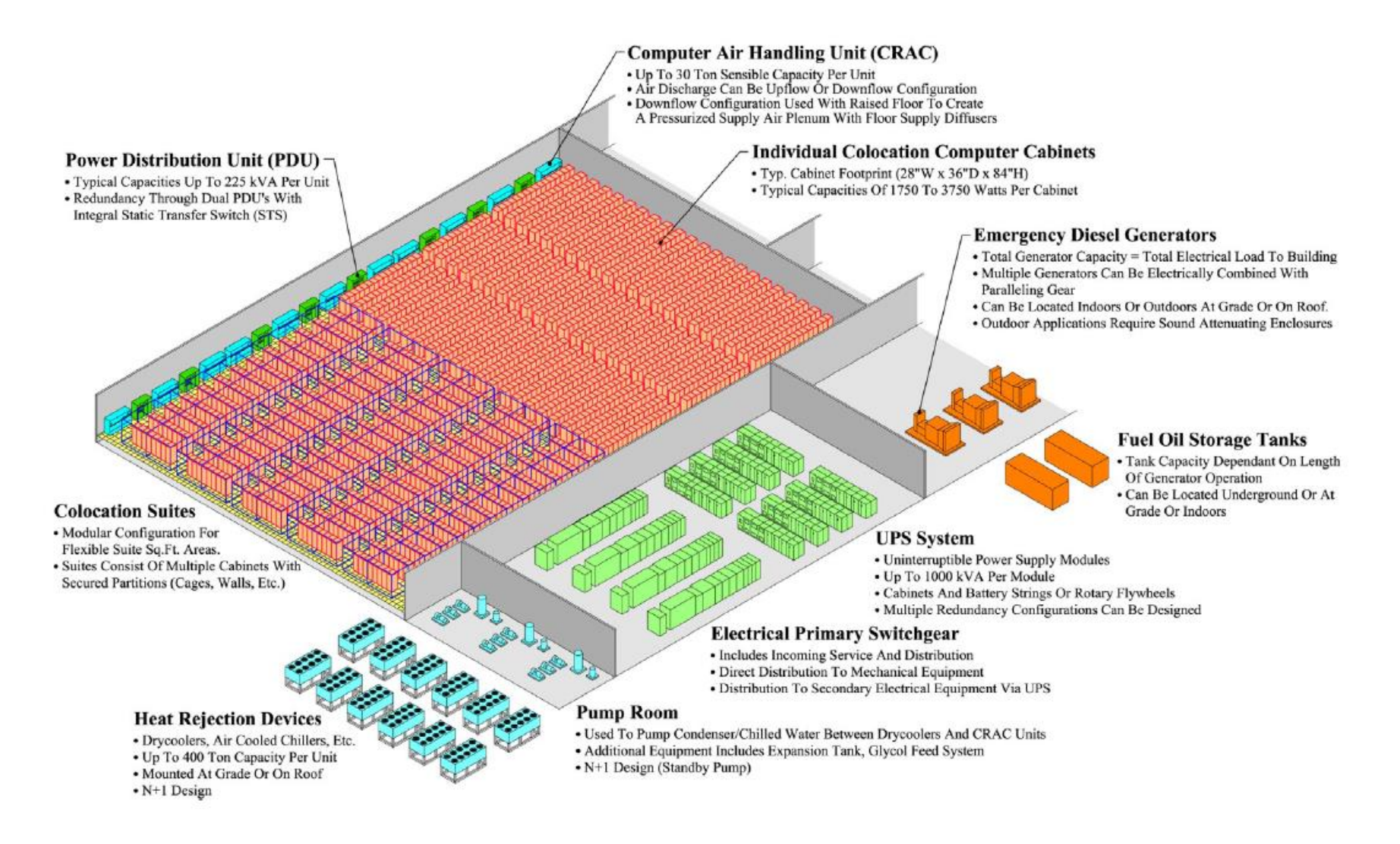

#### Source: Barroso and Urs Hölzle (2013)

#### Datacenter cooling What's a computer?

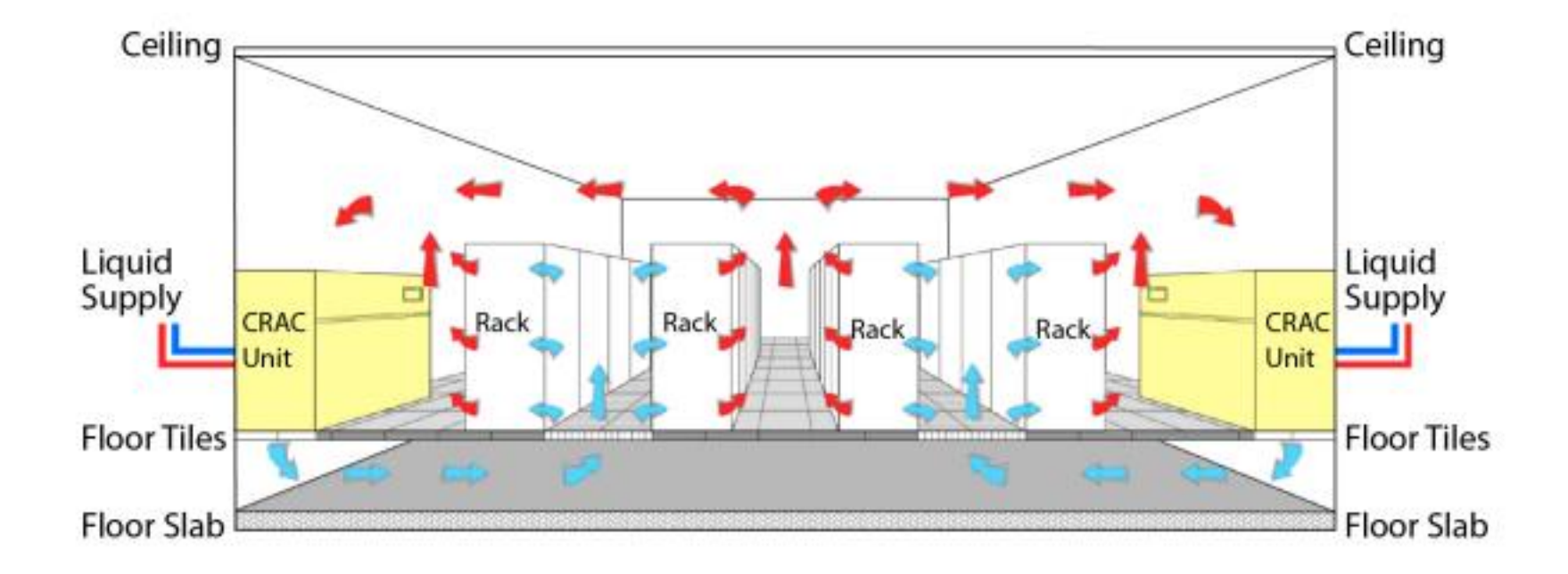

Source: Barroso and Urs Hölzle (2013)

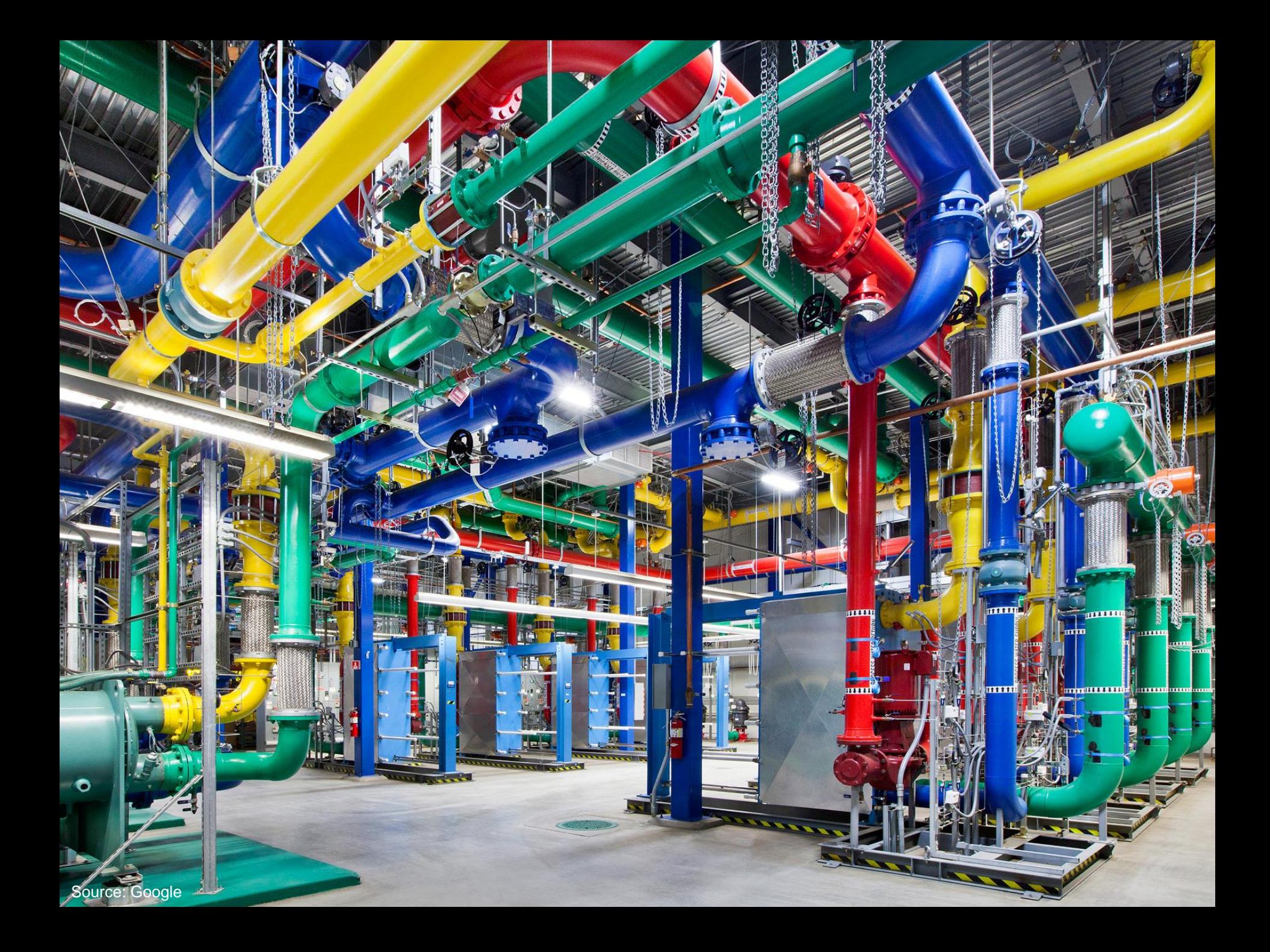

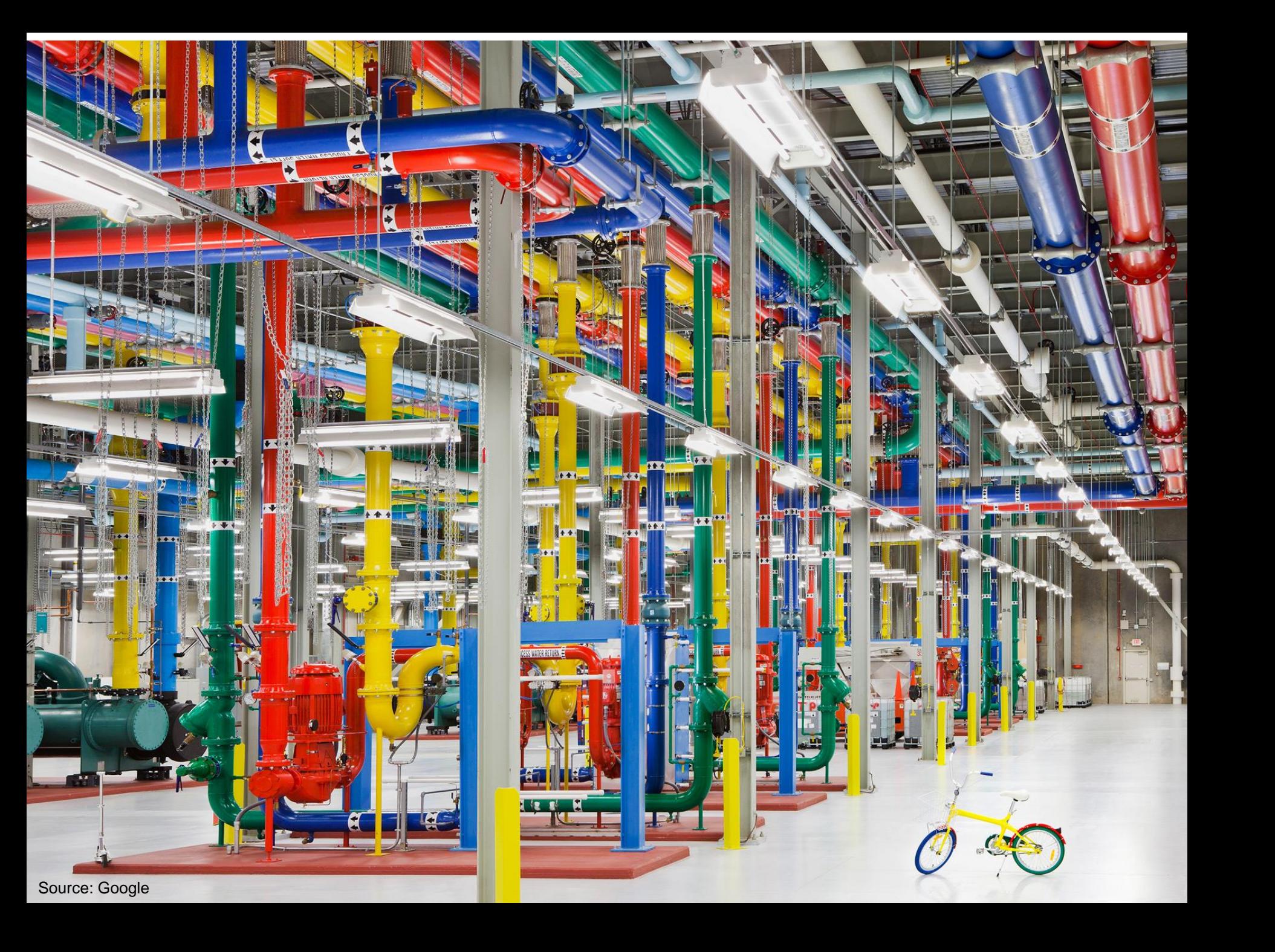

Source: CumminsPower

F

 $\ddot{\bullet}$ 

 $\qquad \qquad =\qquad \qquad$ 

S

**STEP** 

 $\blacksquare$ 

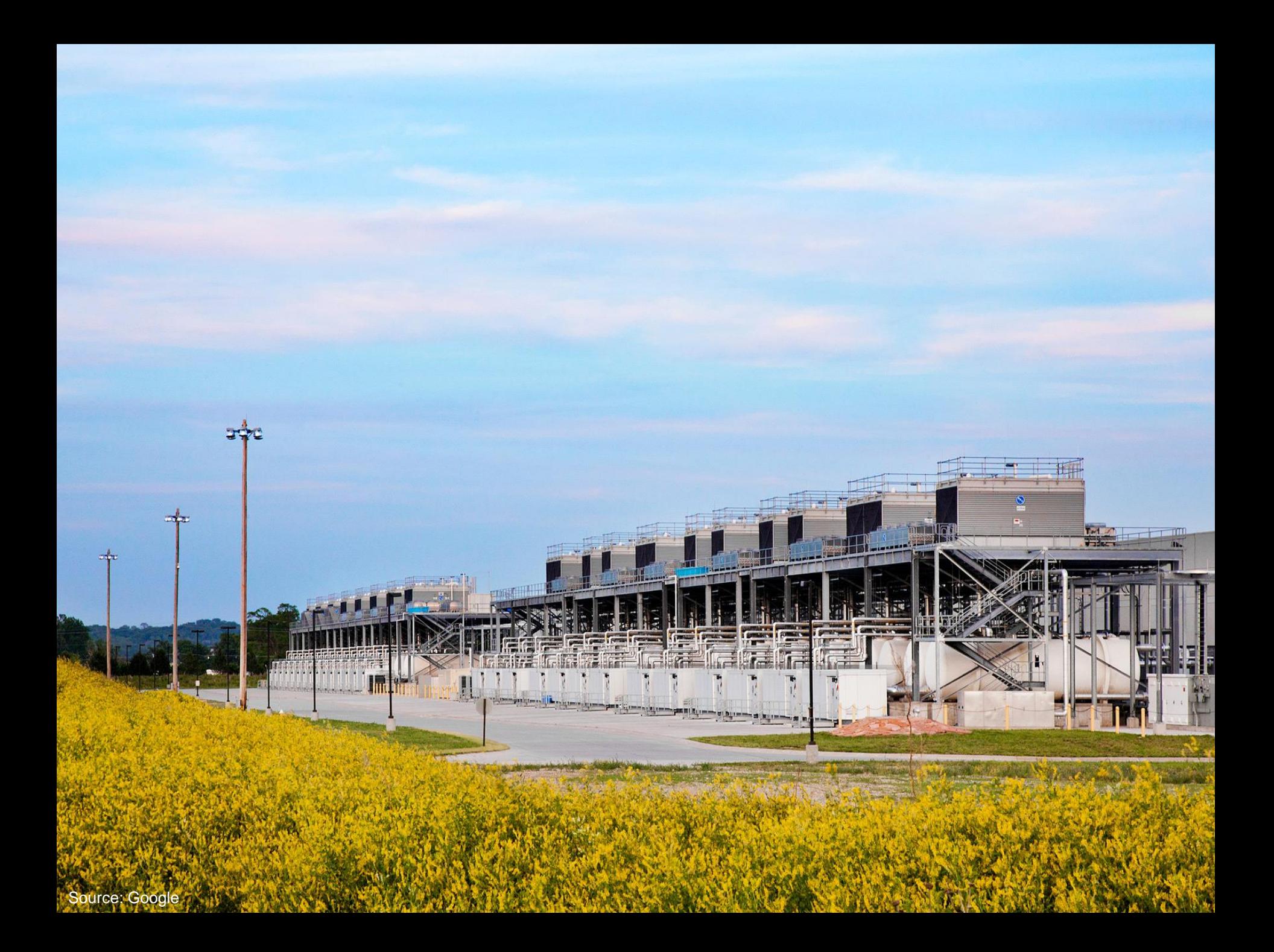

# How much is 30 MW?

 $\blacksquare$ 

 $-1742$ 

**BANK** 

 $\bullet$ 

#### Datacenter Organization

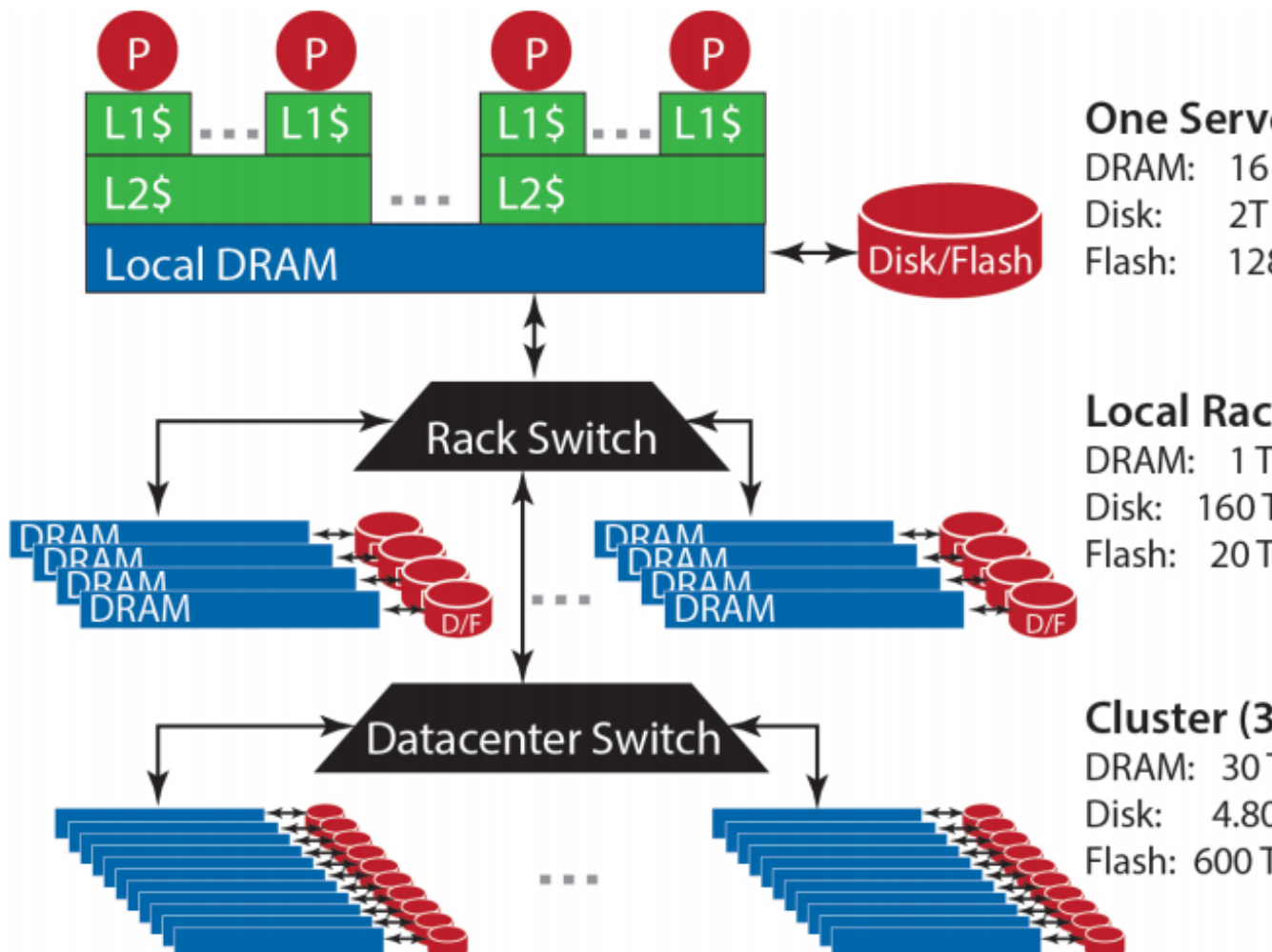

#### **One Server**

DRAM: 16 GB, 100 ns, 20 GB/s 2T B, 10 ms, 200 MB/s 128 GB, 100 us, 1 GB/s

#### Local Rack (80 servers)

DRAM: 1 TB, 300 us, 100 MB/s Disk: 160 TB, 11 ms, 100 MB/s Flash: 20 TB, 400 us, 100 MB/s

#### Cluster (30 racks)

DRAM: 30 TB, 500 us, 10 MB/s 4.80 PB, 12 ms, 10 MB/s Flash: 600 TB, 600 us, 10 MB/s

# The datacenter *is* the computer!

It's all about the right level of abstraction Moving beyond the von Neumann architecture What's the "instruction set" of the datacenter computer?

Hide system-level details from the developers No more race conditions, lock contention, etc. No need to explicitly worry about reliability, fault tolerance, etc.

Separating the *what* from the *how*

Developer specifies the computation that needs to be performed Execution framework ("runtime") handles actual execution

Wait, why do we care?

# Mechanical Sympathy

"You don't have to be an engineer to be be a racing driver, but you do have to have mechanical sympathy"

– Formula One driver Jackie Stewart

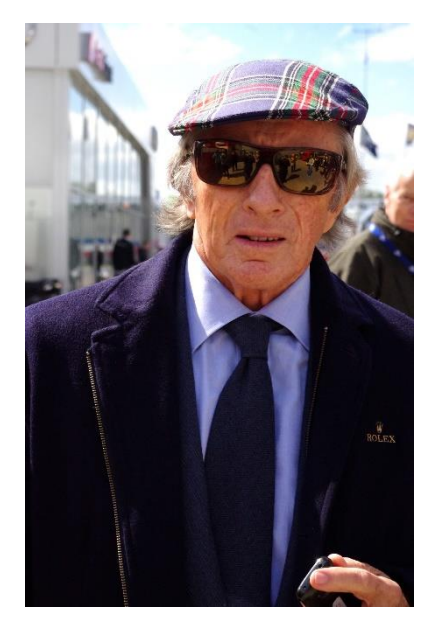

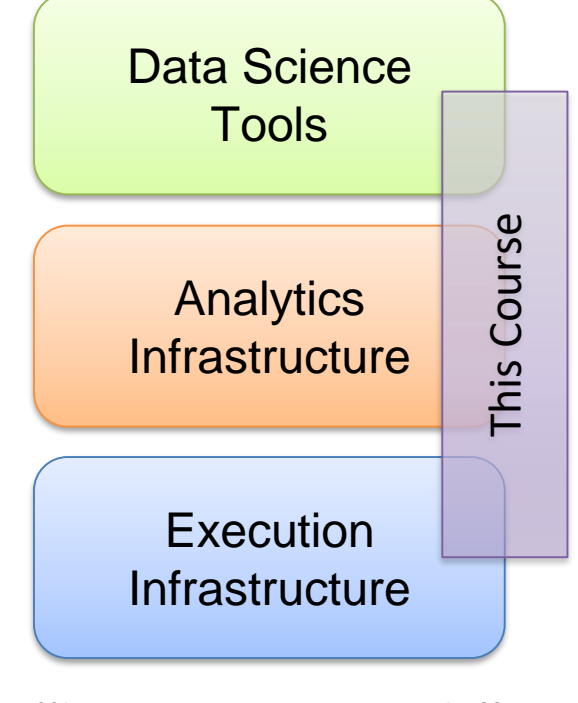

"big data stack"

## Intuitions of time and space

How long does it take to read 100 TBs from 100 hard drives? Now, what about SSDs?

How long will it take to exchange 1b key-value pairs: Between machines on the same rack? Between datacenters across the Atlantic?

#### Storage Hierarchy

Remote Machine Different Datacenter

> Remote Machine Different Rack

> Remote Machine Same Rack

Local Machine L1/L2/L3 cache, memory, SSD, magnetic disks capacity, latency, bandwidth

#### Numbers Everyone Should Know According to Jeff Dean

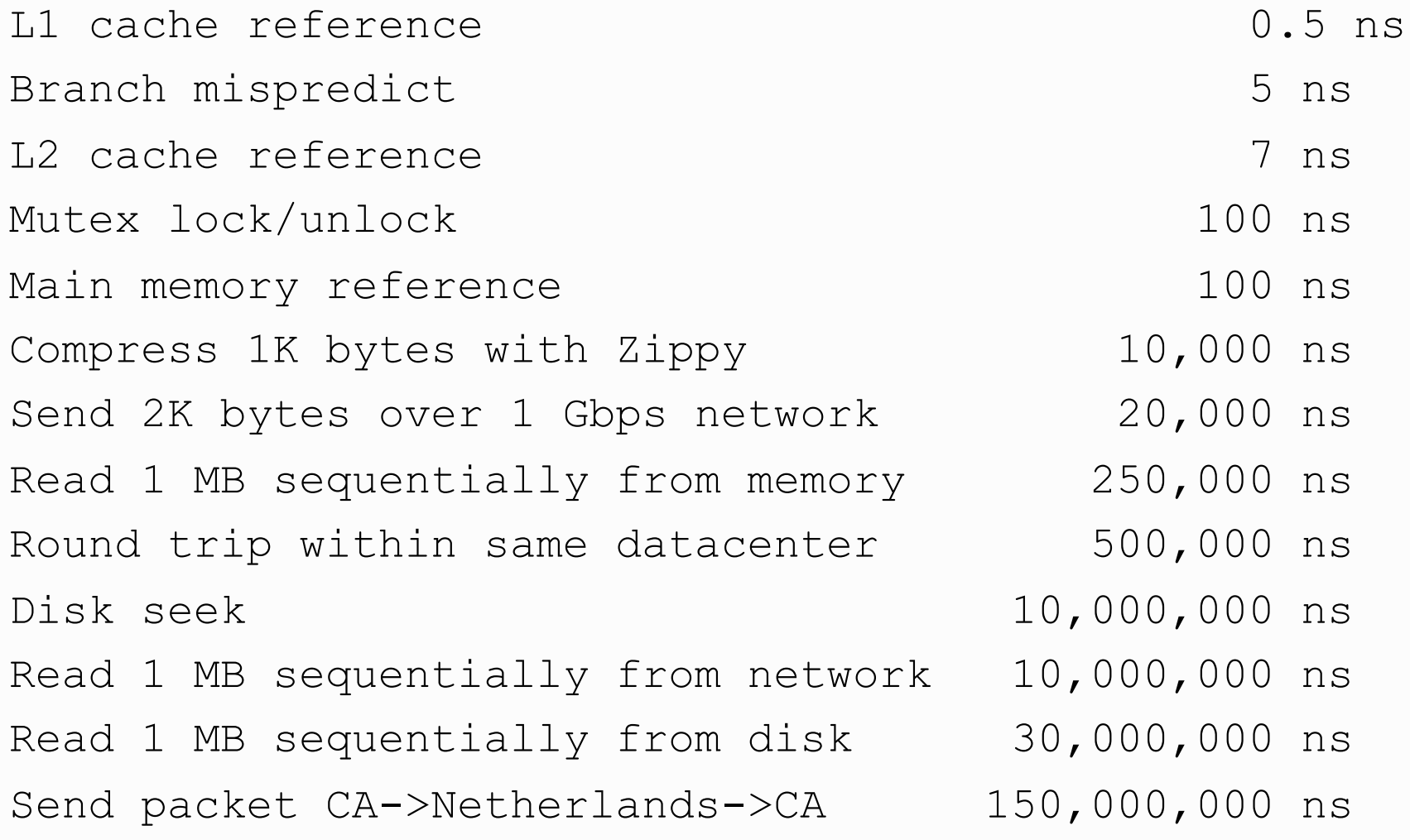

**Google** 

# Hadoop Cluster Architecture

### How do we get data to the workers?

Let's consider a typical supercomputer…

![](_page_37_Figure_2.jpeg)

Sequoia will enable simulations that explore phenomena at a level of detail never before possible. Sequoia is dedicated to NNSA's Advanced Simulation and Computing (ASC) program for stewardship of the nation's nuclear weapons stockpile, a joint effort from LLNL, Los Alamos National Laboratory and Sandia National Laboratories.

#### **Sequoia**

16.32 PFLOPS 98,304 nodes with 1,572,864 million cores 1.6 petabytes of memory 7.9 MWatts total power Deployed in 2012, still #8 in TOP500 List (June 2018)

取

![](_page_39_Figure_0.jpeg)

#### Compute-Intensive vs. Data-Intensive

![](_page_40_Figure_1.jpeg)

Why does this make sense for compute-intensive tasks? What's the issue for data-intensive tasks?

## What's the solution?

Don't move data to workers… move workers to the data!

Key idea: co-locate storage and compute Start up worker on nodes that hold the data

![](_page_41_Picture_3.jpeg)

### What's the solution?

Don't move data to workers… move workers to the data!

Key idea: co-locate storage and compute Start up worker on nodes that hold the data

![](_page_42_Picture_3.jpeg)

We need a distributed file system for managing this GFS (Google File System) for Google's MapReduce HDFS (Hadoop Distributed File System) for Hadoop

#### GFS: Assumptions

Commodity hardware over "exotic" hardware Scale "out", not "up"

High component failure rates Inexpensive commodity components fail all the time

"Modest" number of huge files Multi-gigabyte files are common, if not encouraged

Files are write-once, mostly appended to Logs are a common case

Large streaming reads over random access Design for high sustained throughput over low latency

GFS slides adapted from material by (Ghemawat et al., SOSP 2003)

#### GFS: Design Decisions

Files stored as chunks Fixed size (64MB)

Reliability through replication Each chunk replicated across 3+ chunkservers

Single master to coordinate access and hold metadata Simple centralized management

No data caching Little benefit for streaming reads over large datasets

Simplify the API: not POSIX!

Push many issues onto the client (e.g., data layout)

HDFS = GFS clone (same basic ideas)

### From GFS to HDFS

Terminology differences: GFS master = Hadoop namenode GFS chunkservers = Hadoop datanodes

Implementation differences: Different consistency model for file appends Implementation language Performance

For the most part, we'll use Hadoop terminology…

# HDFS Architecture

![](_page_46_Figure_1.jpeg)

#### Namenode Responsibilities

Managing the file system namespace Holds file/directory structure, file-to-block mapping, metadata (ownership, access permissions, etc.)

Coordinating file operations Directs clients to datanodes for reads and writes No data is moved through the namenode

Maintaining overall health Periodic communication with the datanodes Block re-replication and rebalancing Garbage collection

![](_page_48_Figure_0.jpeg)

process keys in sorted order

#### Physical View

![](_page_49_Figure_1.jpeg)

Adapted from (Dean and Ghemawat, OSDI 2004)

![](_page_50_Figure_0.jpeg)

# Putting everything together…

![](_page_51_Figure_1.jpeg)

# Basic Cluster Components \*

Namenode (NN) Master for HDFS

Jobtracker (JT) Coordinator for MapReduce jobs

On *each* of the worker machines: Tasktracker (TT): contains multiple task slots Datanode (DN): serves HDFS data blocks

\* Not quite… leaving aside YARN for now

![](_page_53_Figure_0.jpeg)

#### What are these input split?

![](_page_54_Figure_0.jpeg)

What are these input split?

![](_page_55_Figure_0.jpeg)

# Distributed Group By in MapReduce

#### Map side

Map outputs are buffered in memory in a circular buffer When buffer reaches threshold, contents are "spilled" to disk Spills are merged into a single, partitioned file (sorted within each partition) Combiner runs during the merges

#### Reduce side

First, map outputs are copied over to reducer machine "Sort" is a multi-pass merge of map outputs (happens in memory and on disk) Combiner runs during the merges Final merge pass goes directly into reducer

# Distributed Group By in MapReduce

![](_page_57_Figure_1.jpeg)

![](_page_58_Figure_0.jpeg)

#### Law of Leaky Abstractions

#### All non-trivial abstractions, to some degree, are leaky. Joel Spolsky

Remember logical vs. physical?

Remember: CS 431 Assignment 0 due 2:30pm Jan. 22 CS 451 Assignment 0 due 2:30pm Jan. 17 You must tell us if you wish to take the late penalty.

ET XIII